## Asus Tablet Tf300t Manual

When people should go to the book stores, search creation by shop, shelf by shelf, it is in fact problematic. This is why we allow the ebook compilations in this website. It will completely ease you to look guide Asus Tablet Tf300t Manual as you such as.

By searching the title, publisher, or authors of guide you in point of fact want, you can discover them rapidly. In the house, workplace, or perhaps in your method can be every best area within net connections. If you plan to download and install the Asus Tablet Tf300t Manual, it is unconditionally easy then, since currently we extend the partner to buy and make bargains to download and install Asus Tablet Tf300t Manual for that reason simple!

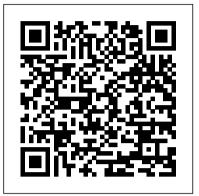

Keep It Simple Selling Springer Science & Business Media

This is a cookbook for communicating between a PC and a Microcontroller using the FTDI FT232R USB UART IC, and has lots of software and hardware examples. The code is in C# and Visual Basic Express allowing you to build Graphical User Interfaces and add Serial Port functions to create communications programs. Part 1 - Serial Port via USB Made Almost Easy -- In the first section you will learn the basics of serial communications using a USB UART bridge. You will further learn to write a simple terminal program in C# and Visual Basic Express .NET. Part 2 - PC to Microcontroller Conversations -- In the second section you will build on what you have learned and get into more details about GUI programming, using the SerialPort class, and some useful software tools such as XML. You will bring it all together by building a Developer Terminal, which will have most of the bells and whistles that you would want for communicating between a PC and a microcontroller. You will end this section with some neat hardware experiments. Part 3 - The FTDI FT232R -- In the final section you will chuck the serial port paradigm and communicate directly with the FT232R. You will learn how to use the Smiley Micros port of the FTDI D2XX driver, you will do some more hardware experiments bitbanging the BBUSB pins, and finally you will build a software programmer for the FT232R.

## The Streets of New York BookPal Australia

This comprehensive resource provides readers with the tools necessary to perform analysis of various waveforms for use in radar systems. It provides information about how to produce synthetic aperture (SAR) images by giving a tomographic formulation and implementation for SAR imaging. Tracking filter fundamentals, and each parameter associated with the filter and how each affects tracking performance are also presented. Various radar cross section measurement techniques are covered, along with waveform selection analysis through the study of the ambiguity function for each particular waveform from simple linear frequency modulation (LFM) waveforms to more complicated coded waveforms. The text includes the Python tool suite, which allows the reader to analyze and predict radar performance for various scenarios and applications. Also provided are MATLAB® scripts corresponding to the Python tools. The software includes a user-friendly graphical user interface (GUI) that provides visualizations of the concepts being covered. Users have full access to both the Python and MATLAB source code to modify for their application. With examples using the tool suite are given at the end of each chapter, this text gives readers a clear understanding of how important target scattering is in areas of target detection, target tracking, pulse integration, and target discrimination.

Introduction to Radar Using Python and MATLAB

## Andesite Press

Looks at the work of seventeen photographers with unconventional photographic techniques, and includes information on such topics as experimental focusing, blur, using a scanner as a camera, texture blending, and kite photography.

Manufacturing Facilities Design and Material Handling Ec & M Books

Analysis of Economic Data has, over three editions, become firmly established as a successful textbook for students studying data analysis whose primary interest is not in econometrics, statistics or mathematics. It introduces students to basic econometric techniques and shows the reader how to apply these techniques in the context of real-world empirical problems. The book adopts a largely non-mathematical approach relying on verbal and graphical inuition and covers most of the tools used in modern econometrics research. It contains extensive use of real data examples and involves readers in hands-on computer work.

PHP & MySQL: The Missing Manual John Wiley & Sons
There are people who travel to eat and people who travel for adventure.
And then there are those who travel to eat adventurously. Divya and
Vivek are one such couple. From using sign language to haggle over ant
eggs in Bangkok to being hungry enough to eat a horse in Luxembourg,
from finding out the perfect eel to barbecue to discovering the best place
to source emu eggs in India, Dare Eat That explores their journey to eat
every species on earth, at least once!

Handbook on Decision Support Systems 2 IOS Press Stand by for hours of blissful immersion in the world of film - the world's "seventh art". The Movie Book is your detailed guide to 100 seismic films, from Intolerance (1916) to the groundbreaking Boyhood (2014). Part of the Big Ideas series, The Movie Book is your perfect companion and reference with infographics to explain swift-moving plots and complicated relationships. It shows The Godfather's complicated web of family and associates, for example, and gives minute-by-minute plot lines to iconic movies such as Taxi Driver or Blade Runner. One film can influence another and this indispensable and crystal clear guide explains what inspired Quentin Tarantino to use a glowing briefcase in Pulp Fiction, for example, or how Jaws triggered decades of summer action blockbusters. Liberally sprinkled with gorgeous stills, pithy quotes, and trivia detail, The Movie Book brings you new insights into your favorites and introduces you to little-known masterpieces from around the world. Series Overview: Big Ideas Simply Explained series uses creative design and innovative graphics along with straightforward and engaging writing to make complex subjects easier to understand. With over 7 million copies worldwide sold to date, these award-winning books provide just the information needed for students, families, or anyone interested in concise, thought-provoking refreshers on a single subject.

Junctionless Field-Effect Transistors Springer Science & Business Media A quick and easy reference to get the most out of your Android tablet It's not a computer and it's not a smartphone—so what in the world is it? Whether you're new to Android or new to tablets altogether, you're about to experience mobile computing like never before with this fun, full-color guide! In Android Tablets For Dummies, you'll find clear, easy-to-follow explanations for making sense of all the features native to Android tablets, as well as model-specific guidance. Inside, trusted tech guru Dan Gookin—who wrote the very first For Dummies

book in 1991—walks you through setting up your Android tablet, navigating the Glossary — Consult the comprehensive Glossary with more than 200 interface, browsing the web, setting up email, finding the best apps, and so much more. No matter which Android tablet tickles your fancy, this hands-on guide takes the intimidation out of the technology and gives you everything you need to make the most of your new device. Set up your tablet, configure the Home screen, and get connected Surf the web, send and receive email and texts, and use video chat and social media to keep in touch with family and friends Have fun with photos, videos, games, eBooks, music, and movies Get up and running with the Nougat Operating System If you're eager to learn the ins and outs of your Android device—but don't want to pull your hair out in the process—this onestop guide has you covered.

Virtual Serial Port Cookbook Penguin

This work has been selected by scholars as being culturally important, and is part of the knowledge base of civilization as we know it. This work was reproduced from the original artifact, and remains as true to the original work as possible. Therefore, you will see the original copyright references, library stamps (as most of these works have been housed in our most important libraries around the world), and other notations in the work. This work is in the public domain in the United States of America, and possibly other nations. Within the United States, you may freely copy and distribute this work, as no entity (individual or corporate) has a copyright on the body of the work. As a reproduction of a historical artifact, this work may contain missing or blurred pages, poor pictures, errant marks, etc. Scholars believe, and we concur, that this work is important enough to be preserved, reproduced, and made generally available to the public. We appreciate your support of the preservation process, and thank you for being an important part of keeping this knowledge alive and relevant.

The Wild Side of Photography Pearson Educaci ó n After leaving the Service, ex SAS Sergeant Ben Nash took up a Ski Instructors' Position at a Victorian Ski Resort mainly for fun but also because of his love of the mountains. The story starts during his service in Afghanistan and that sets the scene for a chain of events that will follow him to his home in the Gold Coast Hinterland and beyond... He is approached by executives from an electronics company to locate their CEO who has gone missing on a trade mission to Moscow. Ben's experience in the SAS, and a previous mission within Russia, makes him the ideal candidate for the task. However, friends are not always who they seem to be and the past soon begins to catch up with him. Eventually Ben finds out who his real friends are.

Embedded Android "O'Reilly Media, Inc."

Color-rich compositional imagery, representational photographs, and illustrations that are uniquely playful, editorial, and abstract. 94 images with commentary by the artist.

The Healthy Kitchen London: V. Gollancz

Routing and Switching Essentials Companion Guide is the official supplemental textbook for the Routing and Switching Essentials course in the Cisco® Networking Academy® CCNA® Routing and Switching curriculum. This course describes the architecture, components, and operations of routers and switches in a small network. You learn how to configure a router and a switch for basic functionality. By the end of this course, you will be able to configure and troubleshoot routers and switches and resolve common issues with RIPv1, RIPv2, single-area and multi-area OSPF, virtual LANs, and inter-VLAN routing in both IPv4 and IPv6 networks. The Companion Guide is designed as a portable desk reference to use anytime, anywhere to reinforce the material from the course and organize your time. The book's features help you focus on important concepts to succeed in this course: Chapter objectives – Review core concepts by answering the focus questions listed at the beginning of each chapter. Key terms – Refer to the lists of networking vocabulary introduced and highlighted in context in each chapter.

terms. Summary of Activities and Labs — Maximize your study time with this complete list of all associated practice exercises at the end of each chapter. Check Your Understanding – Evaluate your readiness with the end-of-chapter questions that match the style of questions you see in the online course quizzes. The answer key explains each answer. Related Title: Routing and Switching Essentials Lab Manual How To – Look for this icon to study the steps you need to learn to perform certain tasks. Interactive Activities – Reinforce your understanding of topics by doing all the exercises from the online course identified throughout the book with this icon.

Videos – Watch the videos embedded within the online course. Packet Tracer Activities – Explore and visualize networking concepts using Packet Tracer exercises interspersed throughout the chapters. Hands-on Labs – Work through all the course labs and additional Class Activities that are included in the course and published in the separate Lab Manual.

The Wisdom of Thirukkural Artech House

Two of America's most popular authorities on healthy eating and cooking join forces in this delectable, inspiring and easy-to-use cookbook. Dr Andrew Weil - author of the best-selling Eating Well For Optimum Health - brings to this collaboration a comprehensive philosophy of nutrition grounded in science. Rosie Daley acclaimed for her best-seller In The Kitchen With Rosie - brings to it her innovative and delicious spa cuisine. Lifelong good health begins in the kitchen, so this is a lifestyle book as well as a cookbook. But throughout, The Healthy Kitchen emphasizes the pleasure of food in the writing, in the anecdotes, in the commentaries, in the superb photography (including pictures of the authors at work from garden to table) and in the recipes themselves. With 135 fabulous recipes and invaluable information on what constitutes genuinely healthy eating today, this revolutionary book will change the way you cook for yourself and your family forever.

The Structural Basis of Behavior Penguin Random House India **Private Limited** 

This book is a comprehensive primer to both traditional and emerging E-Commerce technologies. Students with no prior technical knowledge will be able to grasp complex topics such as networking, Internet security, Web languages and other important subjects in a way that illustrates their use through case studies and practice by completing Web projects.

Depression Stories John Wiley & Sons

Cliff Richard has been Britain 's longest surviving and most consistent hit music maker. Starting his career as a rock 'n' roll threat to decent, upstanding citizens, he is now a friend to Royalty and prime ministers, a Knight, and a holder of the OBE. This book tells his story chronologically, through the voices of his friends, family, and colleagues including songwriters, film directors, managers, and agents—like listening in on a dinner party attended by most of the key people in his career. The stories reveal Cliff as seen by those closest to him and, in contrast to the many official publications, this book does not just include the flattering stories. The author 's probing questions have elicited extraordinary memories and observations, previously unheard by the public. Heavily illustrated with rare and interesting photographs of Cliff at work and play, this unique oral history will stand as a lasting testament to one of the most glorious careers in British show business.

Managing Knowledge Manual pr á ctico de Direcci ó n de Hoteles, Marketing y Ventas Online del Siglo XXI

If you can build websites with CSS and JavaScript, this book takes you to the next level—creating dynamic, database-driven websites with PHP and MySQL. Learn how to build a database, manage your content, and interact with users. With step-by-step tutorials, this completely revised edition gets you started with expanded coverage of the basics and takes you deeper into the world of server-side programming. The important stuff you need to know: Get up to

speed quickly. Learn how to install PHP and MySQL, and get them running on both your computer and a remote server. Gain new techniques. Take advantage of the all-new chapter on integrating PHP with HTML web pages. Manage your content. Use the file system to access user data, including images and other binary files. Make it dynamic. Create pages that change with each new viewing. Build a good database. Use MySQL to store user information and other data. Keep your site working. Master the tools for fixing things that go wrong. Control operations. Create an administrative interface to oversee your site.

Ship Automation Springer

As the most comprehensive reference work dealing with decision support systems (DSS), this book is essential for the library of every DSS practitioner, researcher, and educator. Written by an international array of DSS luminaries, it contains more than 70 chapters that approach decision support systems from a wide variety of perspectives. These range from classic foundations to cutting-edge thought, informative to provocative, theoretical to practical, historical to futuristic, human to technological, and operational to strategic. The chapters are conveniently organized into ten major sections that novices and experts alike will refer to for years to come.

Networking Essentials Companion Guide iUniverse

This project-oriented facilities design and material handling reference explores the techniques and procedures for developing an efficient facility layout, and introduces some of the state-of-the-art tools involved, such as computer simulation. A "how-to," systematic, and methodical approach leads readers through the collection, analysis and development of information to produce a quality functional plant layout. Lean manufacturing; work cells and group technology; time standards; the concepts behind calculating machine and personnel requirements, balancing assembly lines, and leveling workloads in manufacturing cells; automatic identification and data collection; and ergonomics. For facilities planners, plant layout, and industrial engineer professionals who are involved in facilities planning and design.

Check Your Keys Independently Published

GATEWAYS TO DEMOCRACY continues with its framework of "gateways" to help readers conceptualize participation and civic engagement--even democracy itself--with reference to how individuals access the political system. This approach helps readers better see the relevance of government in their lives. GATEWAYS uniquely incorporates policy into a section at the end of each chapter, helping readers better understand the connection between public opinion, policy-making and how public policy applies to their lives. The second edition, complete with 2012 election updates, emphasizes critical thinking by clearly outlining learning outcomes and enhancing learning with self-assessment "Checkpoints" and a clear chapter study plan. Chapters in this ESSENTIALS version are condensed to accommodate a shorter format but preserve the integrity of the text's hallmarks.

Infinite Home Carlton Books Limited

Technological infrastructure - Standards for interworking - Human-computer interaction - Knowledge representation - Information management - Decision support - Electronic patient records - Health information systems - Patient care aspects/telematics.

Routing and Switching Essentials Companion Guide Createspace Independent Publishing Platform

Continuous Testing for DevOps Professionals is the definitive guide for DevOps teams and covers the best practices required to excel at Continuous Testing (CT) at each step of the DevOps pipeline. It was developed in collaboration with top industry experts from across the DevOps domain from leading companies such as CloudBees, Tricentis, Testim.io, Test.ai, Perfecto, and many more. The book is aimed at all DevOps practitioners, including software developers, testers, operations managers, and IT/business executives. It consists of 4 sections: 1. Fundamentals of Continuous Testing 2. Continuous Testing for Web Apps 3. Continuous Testing for Mobile Apps 4. Advancing Continuous Testing All profits from Continuous Testing for DevOps Professionals will be donated to

code.org, which is a nonprofit dedicated to expanding access to computer science in schools and increasing participation by women and underrepresented minorities.